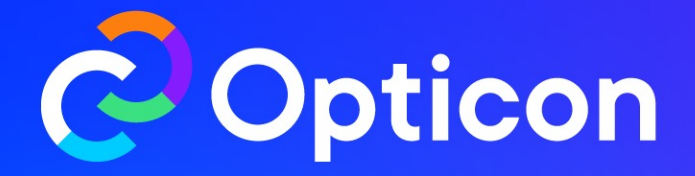

 $\cap$   $\cap$   $\cap$ 

#### **Empowering your business with Feature Experimentation**

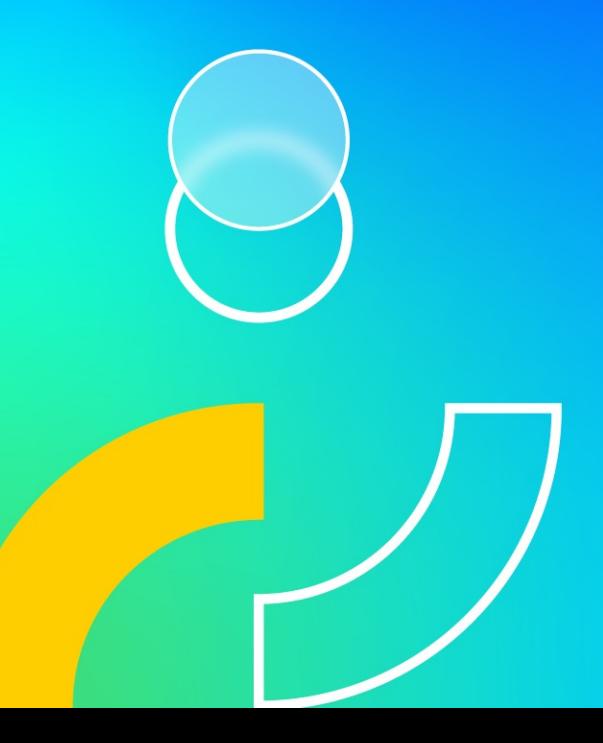

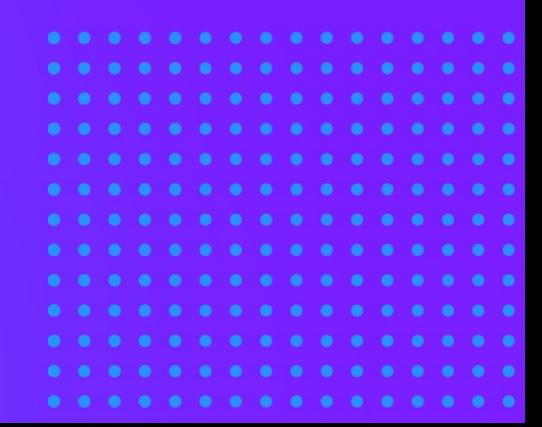

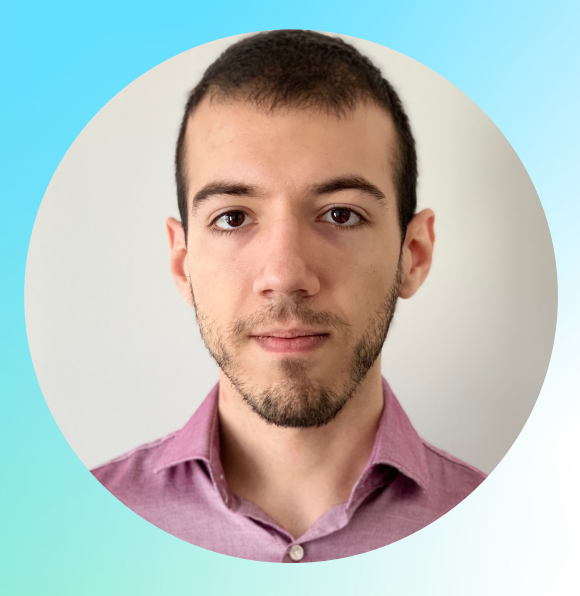

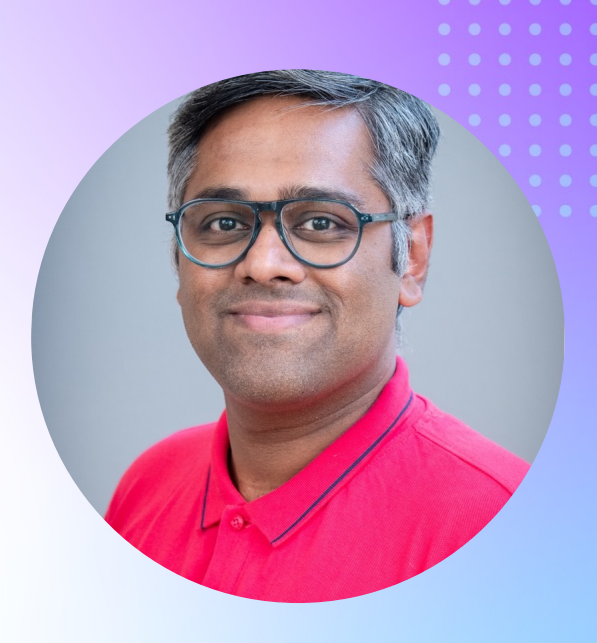

**Hristo Bakalov a.k.a The Project Owner Solution Architect, Optimizely**

**Kunal Shetye a.k.a The Solution Architect Senior Solution Architect, Optimizely**

## **1. Introduction to Feature Experimentation 2. Demo 3. Q&A**

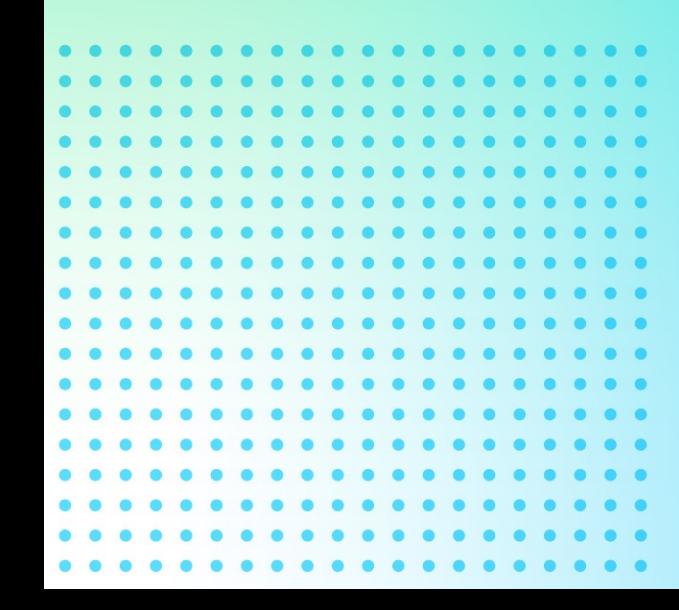

### **Introduction to Feature Experimentation**

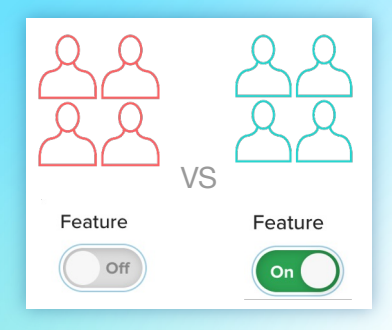

#### **Feature Flagging**

Create features in Optimizely to enable feature release and experimentation without a code deploy.

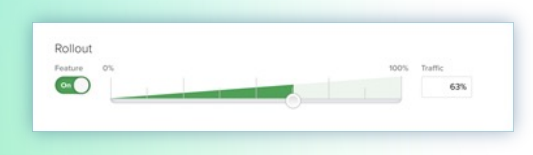

#### **Feature Rollouts**

Gradually roll out a feature to monitor impact on performance and business metrics.

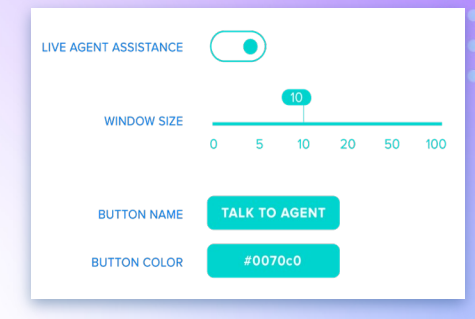

#### **Feature Variables**

Dynamic variables that can be tested without updating code.

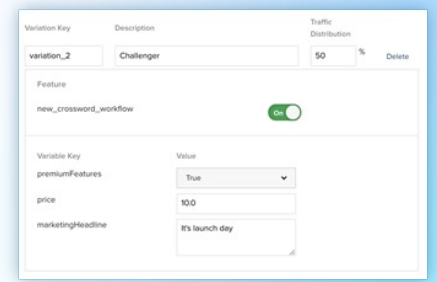

#### **A/B/n & Feature Tests**

Run experiments on existing features and elsewhere to optimize your application.

### **Test and Learn as part of your Software Development Cycle**

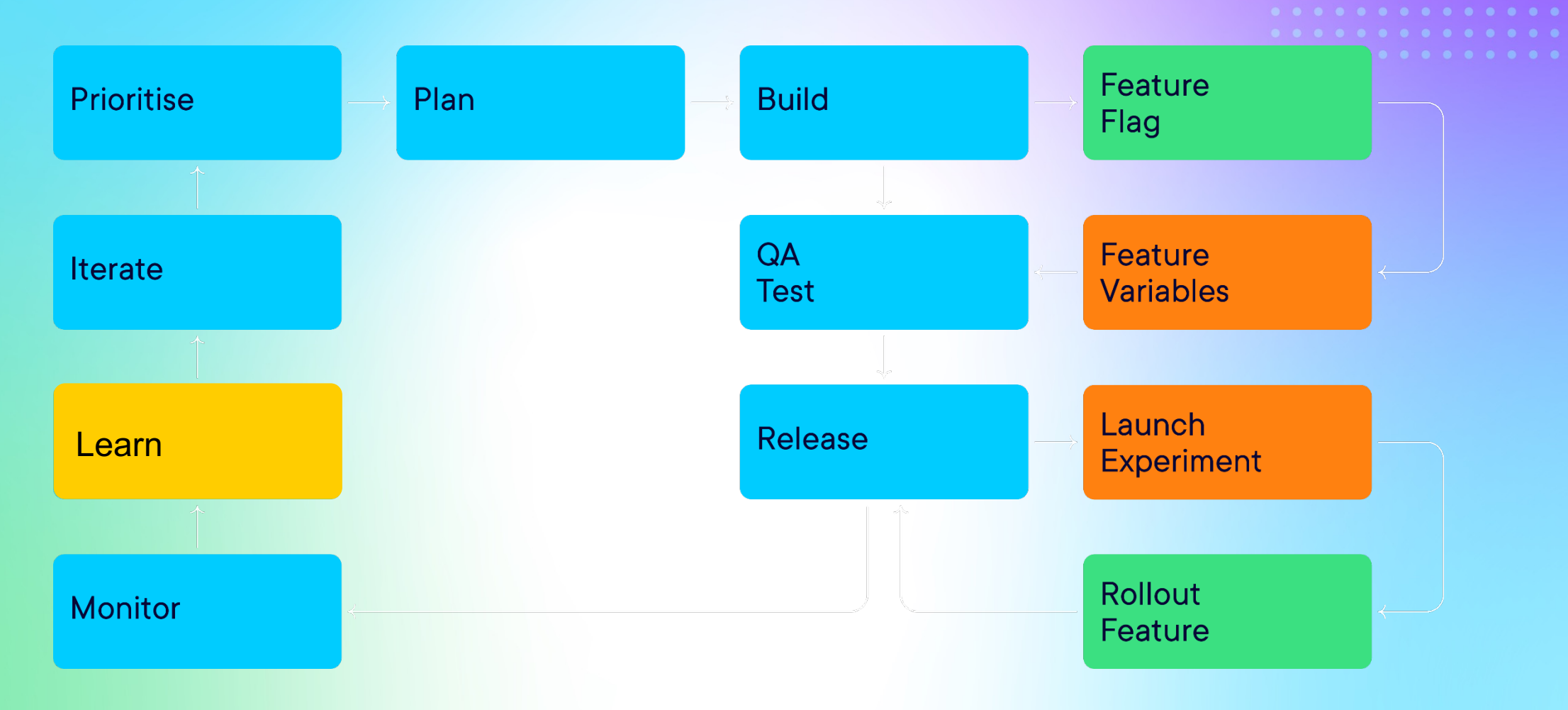

# **Server-side experimentation is becoming increasingly adopted as maturity grows**

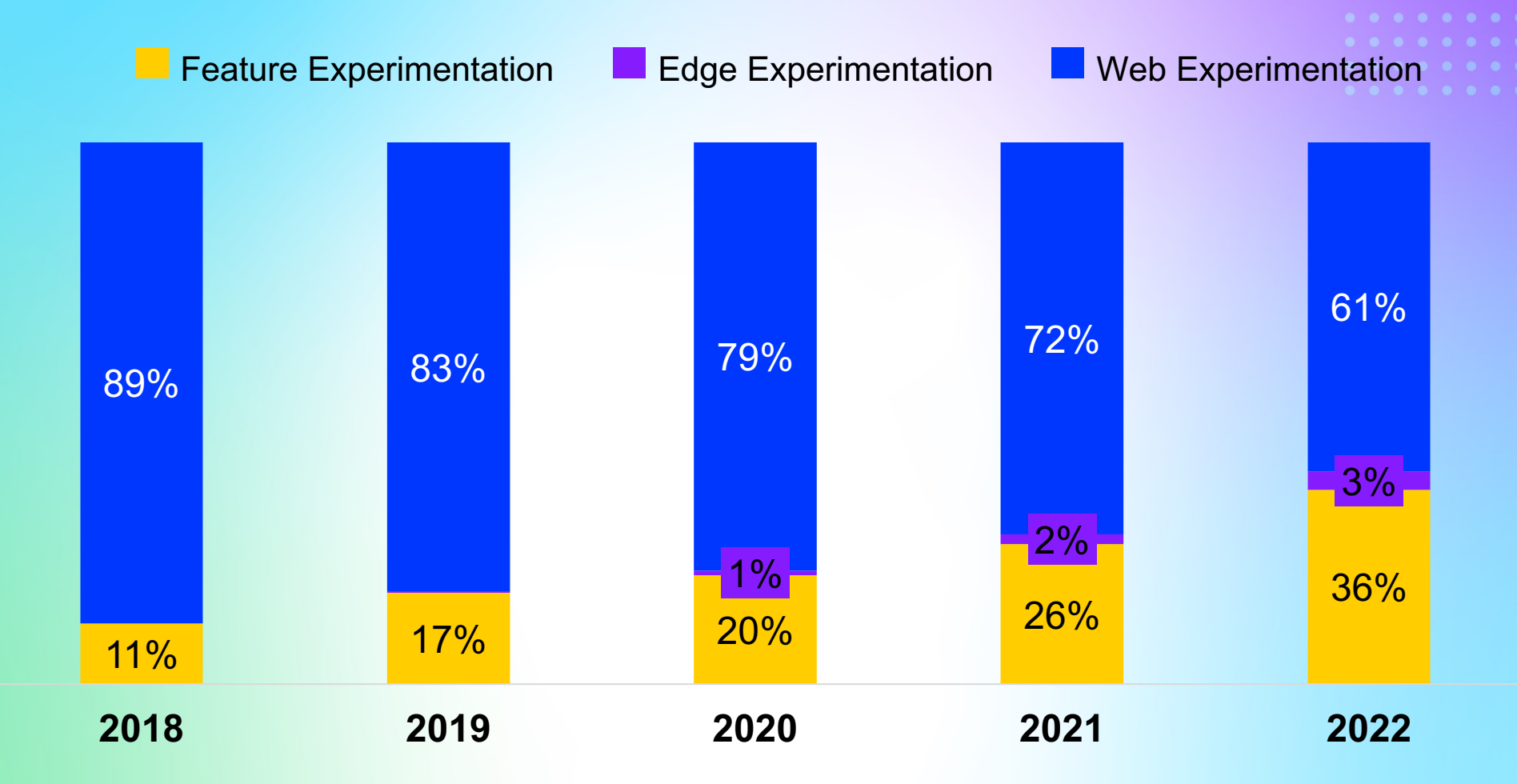

## **The Plan**

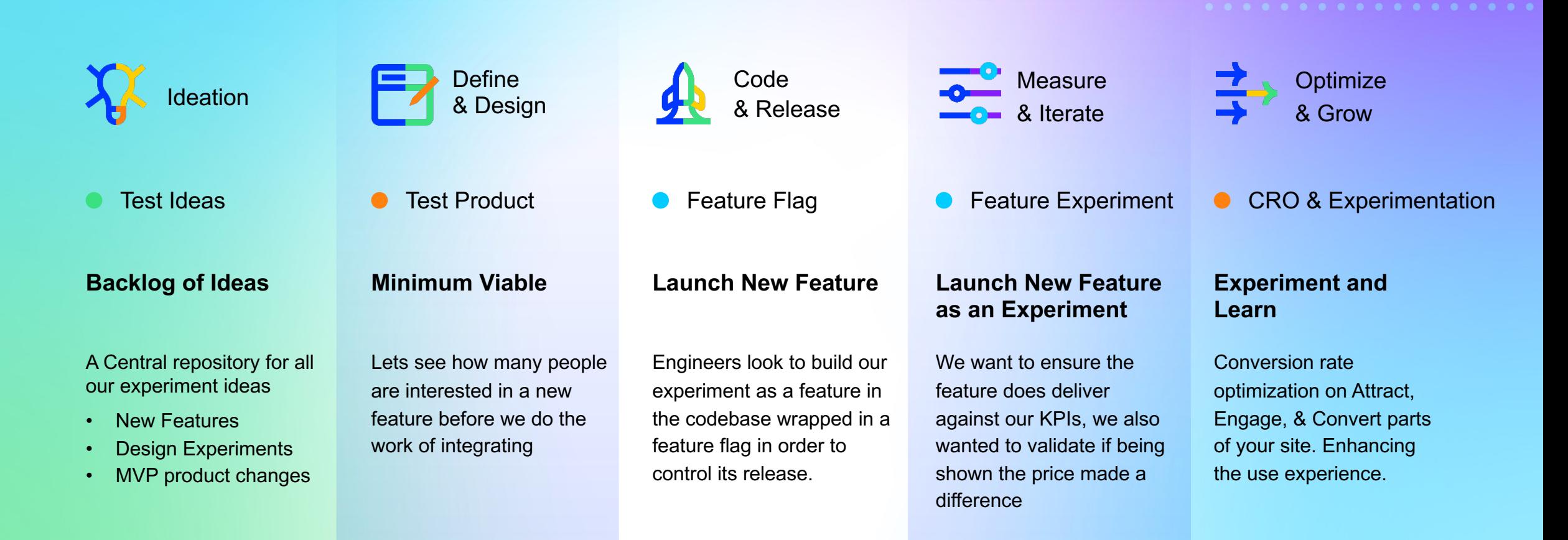

### **Sprint Planning**

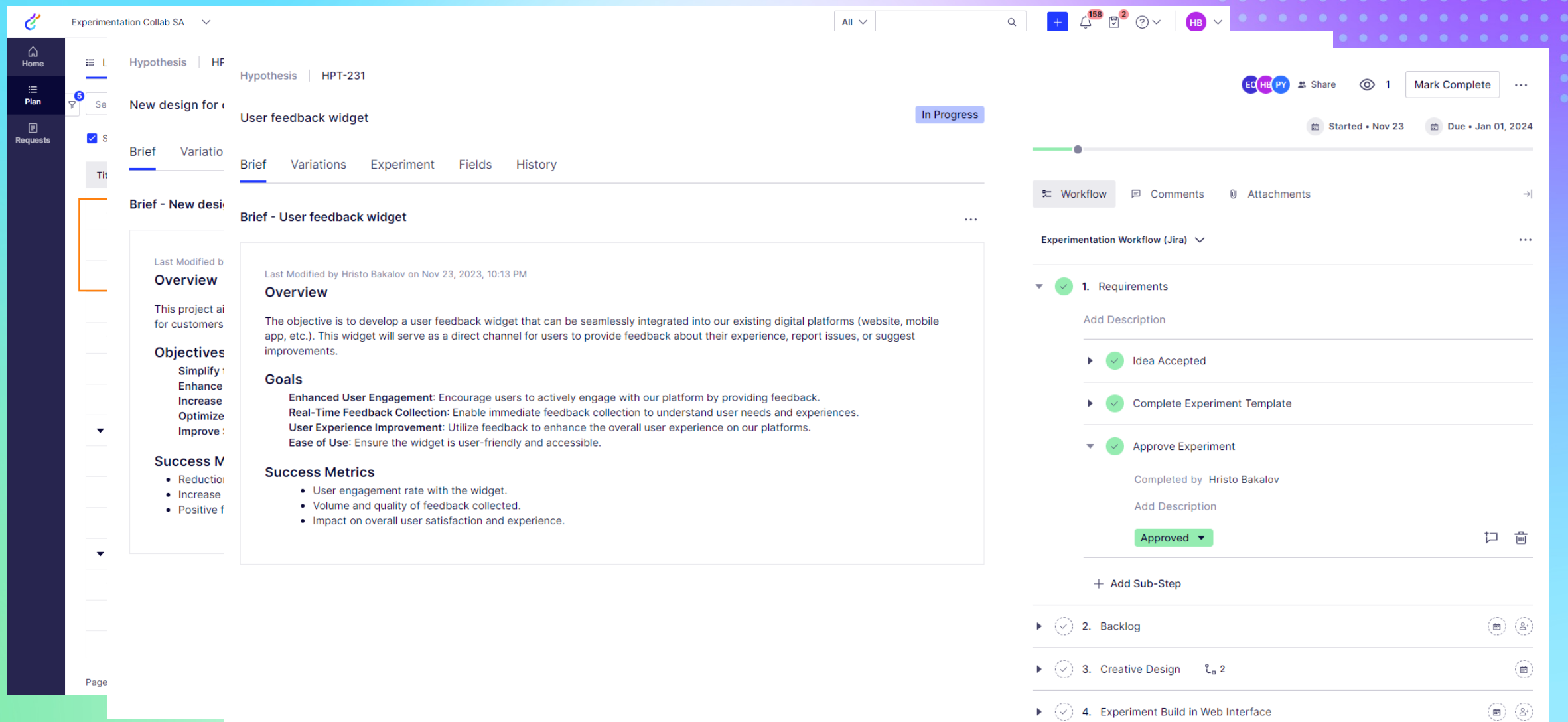

#### **Create the feature flag**

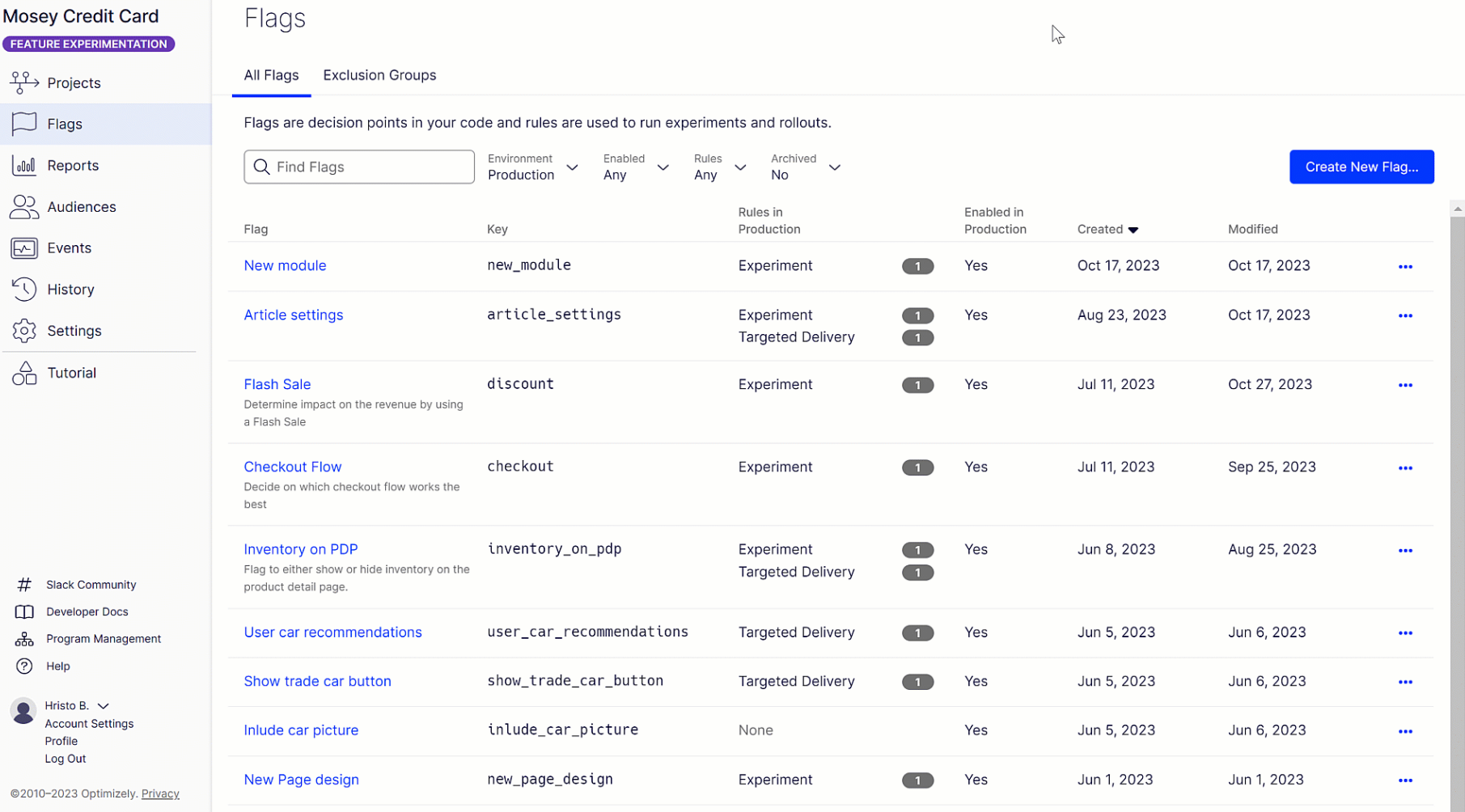

#### **Wrap the code in the flag**

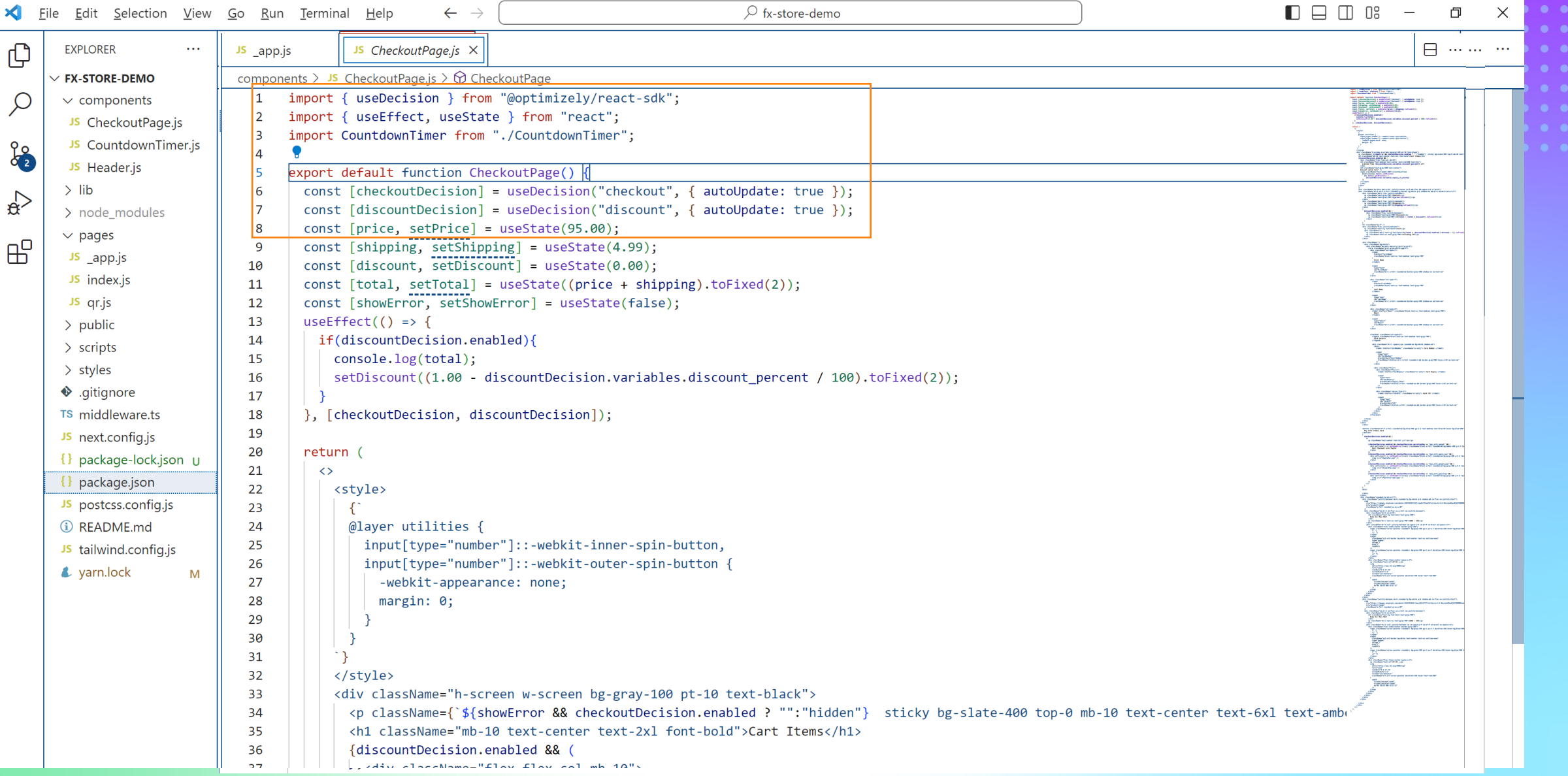

#### **Let's try it out together**

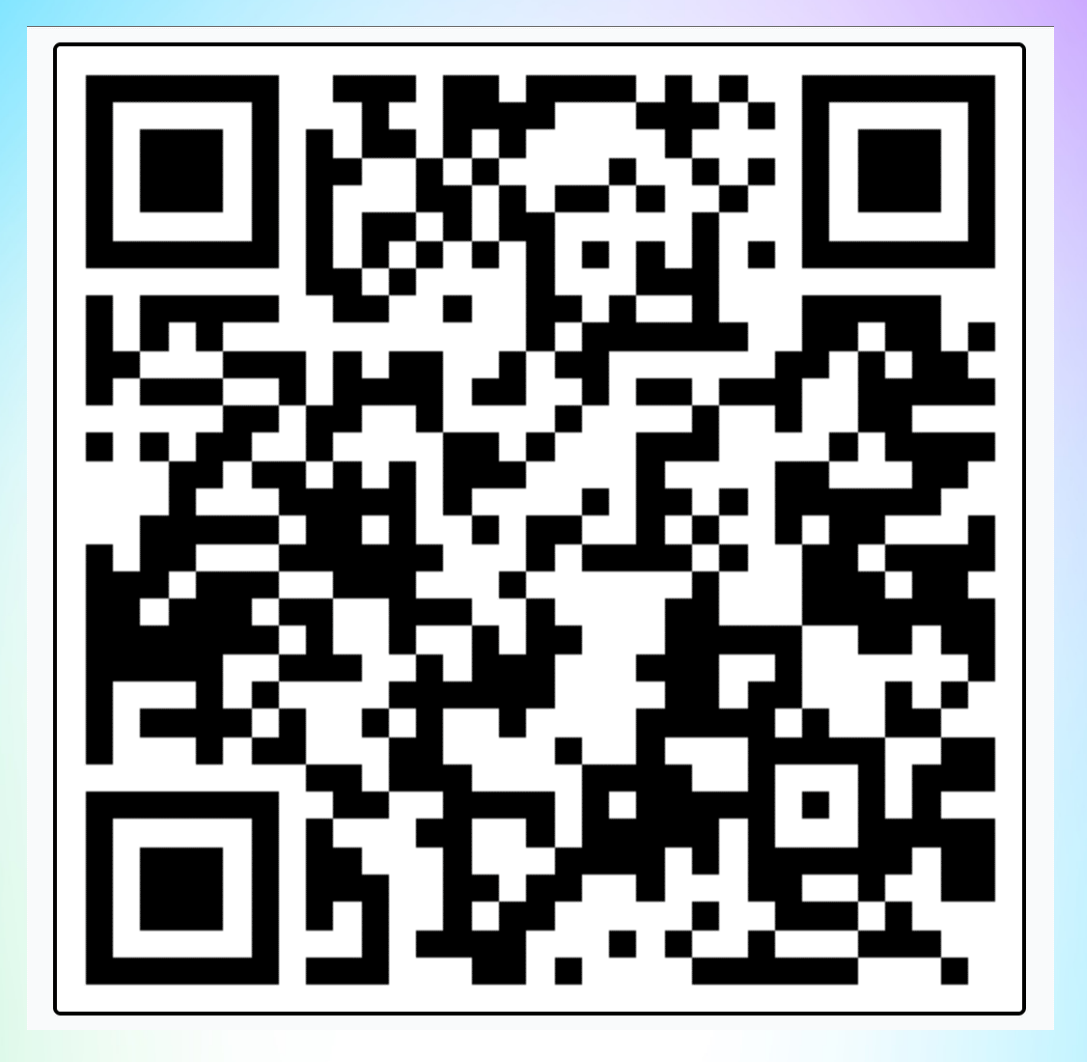

## **Set feature Rollout to 15% of traffic**

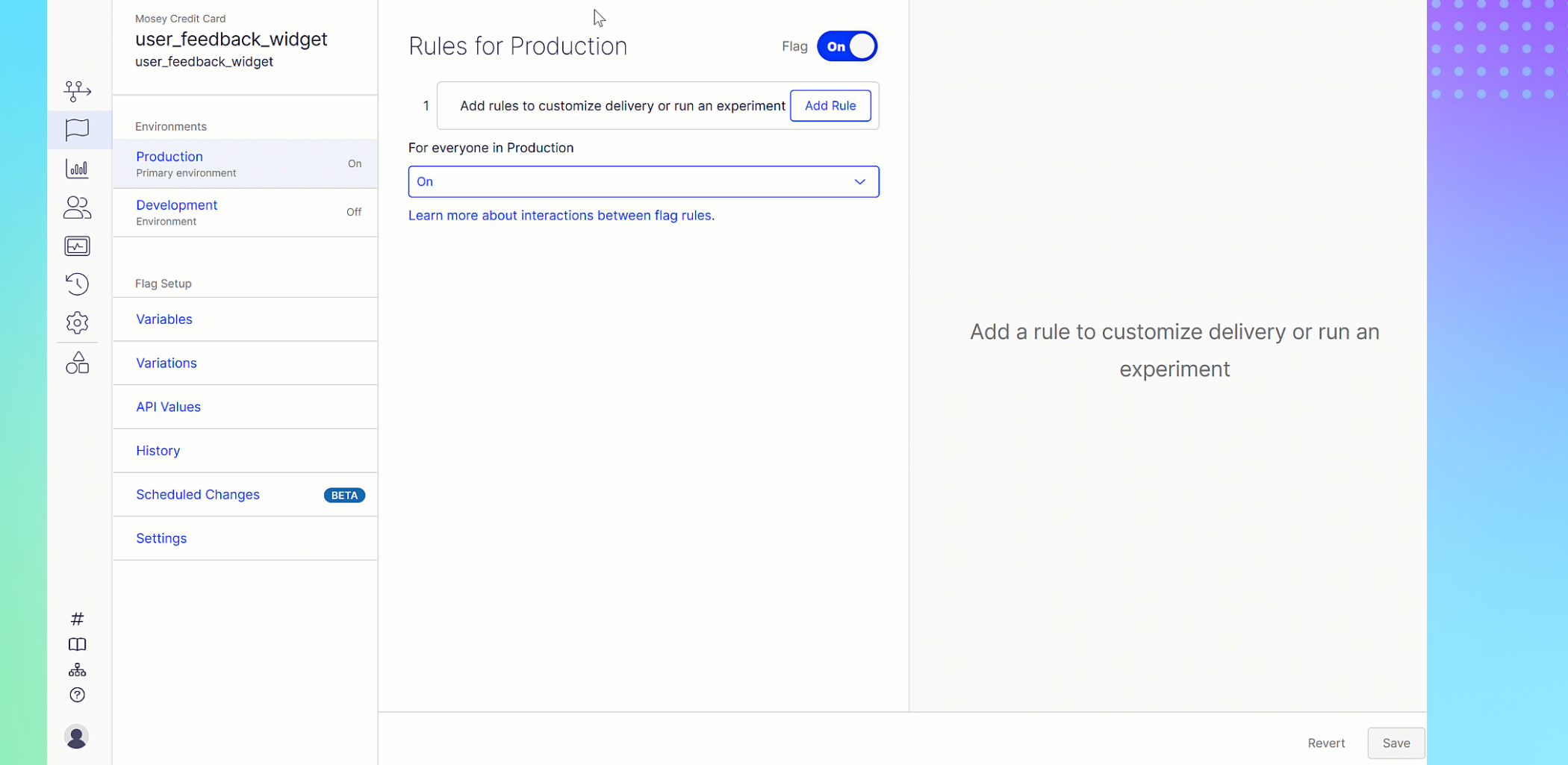

#### **Rollout to 100%**

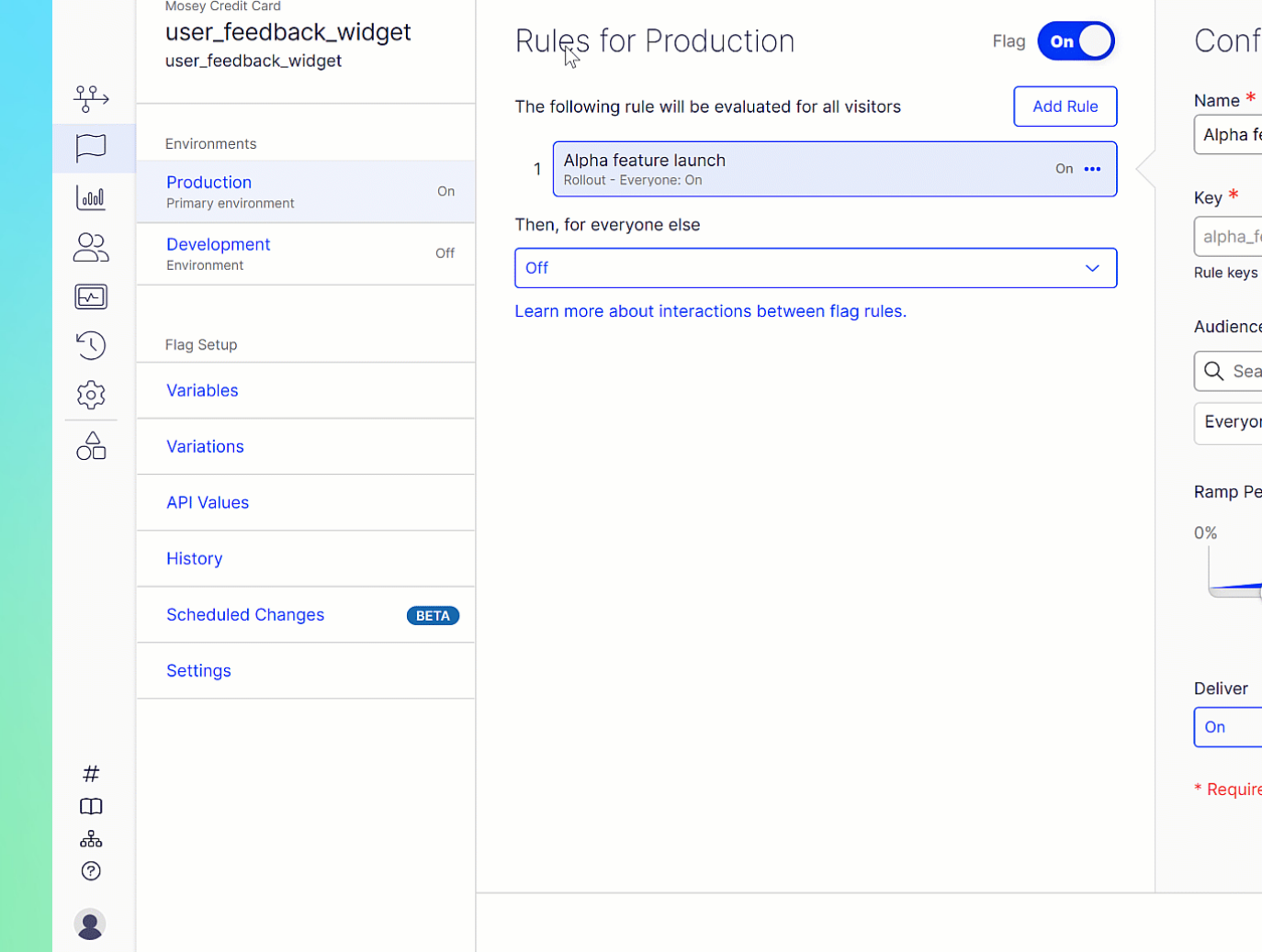

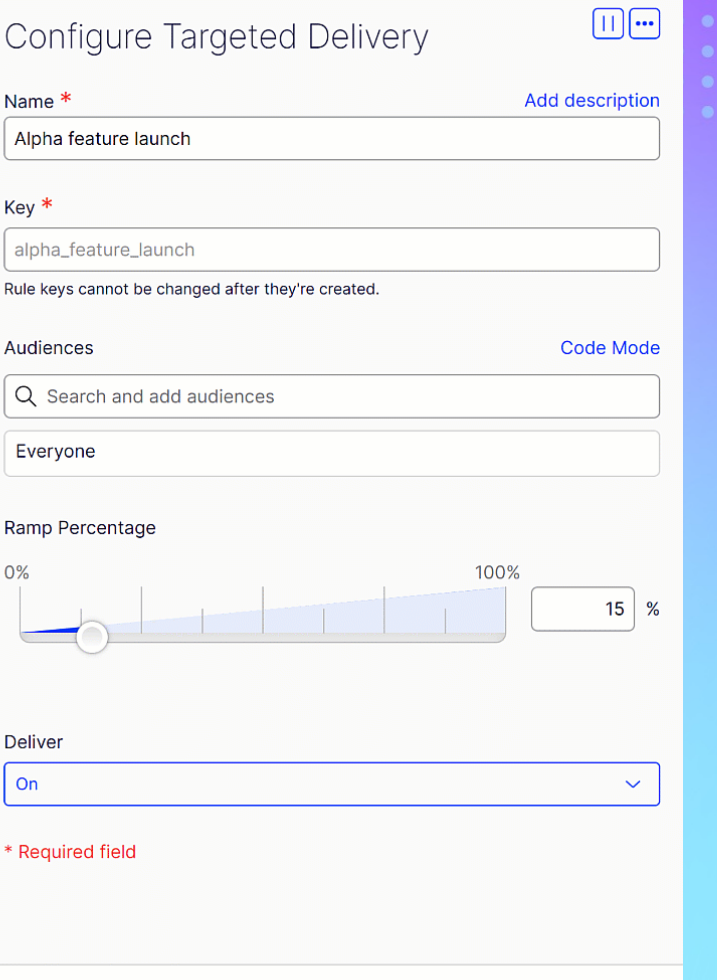

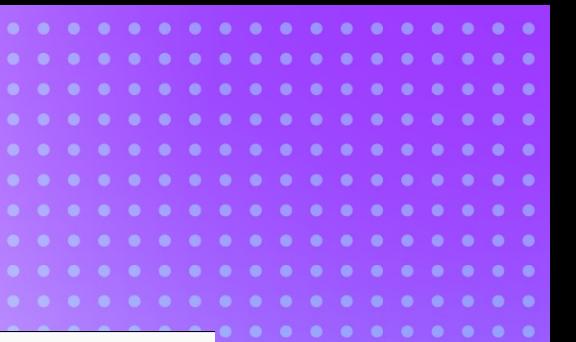

#### **Setting up an experiment**

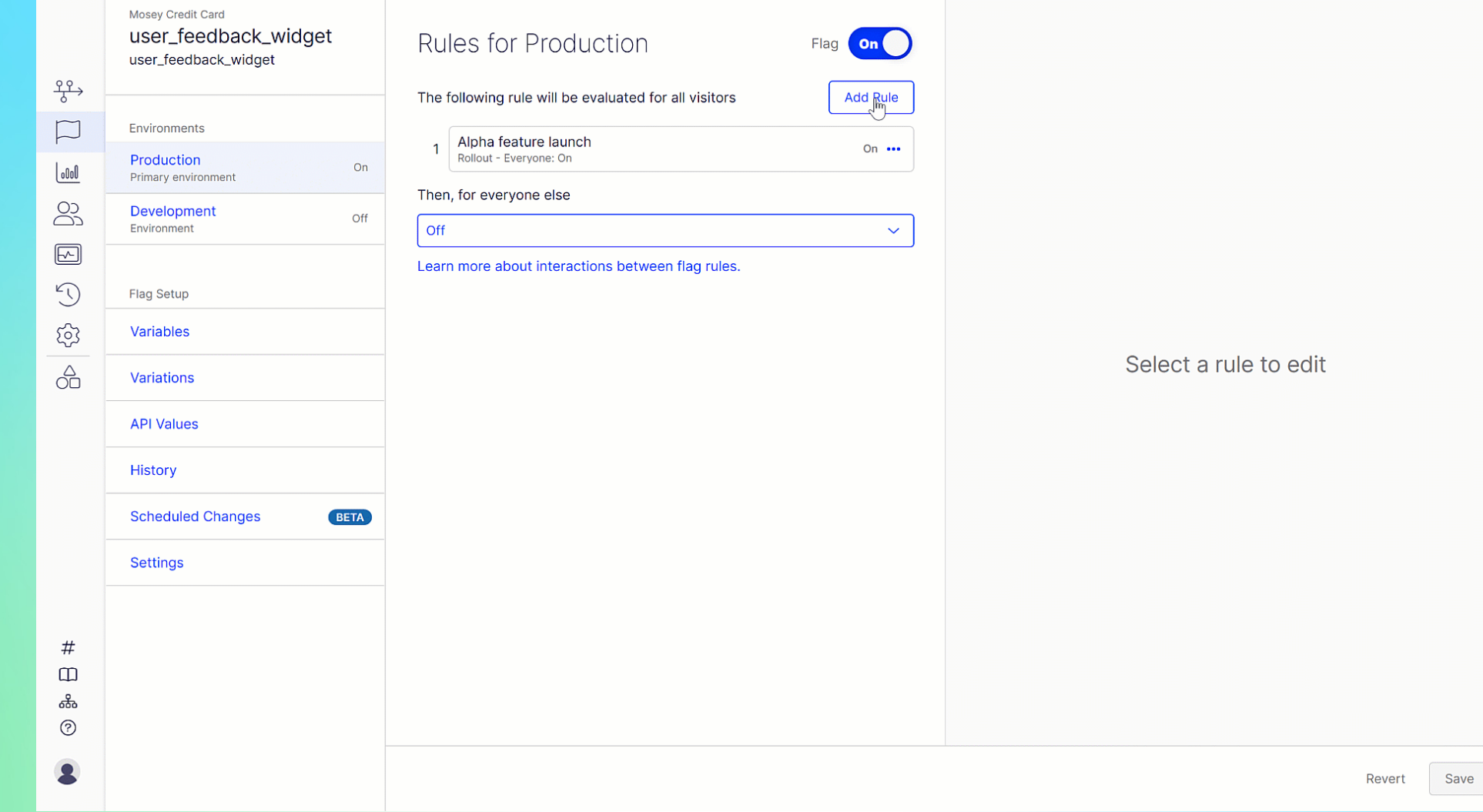

#### **Let's try it out together again**

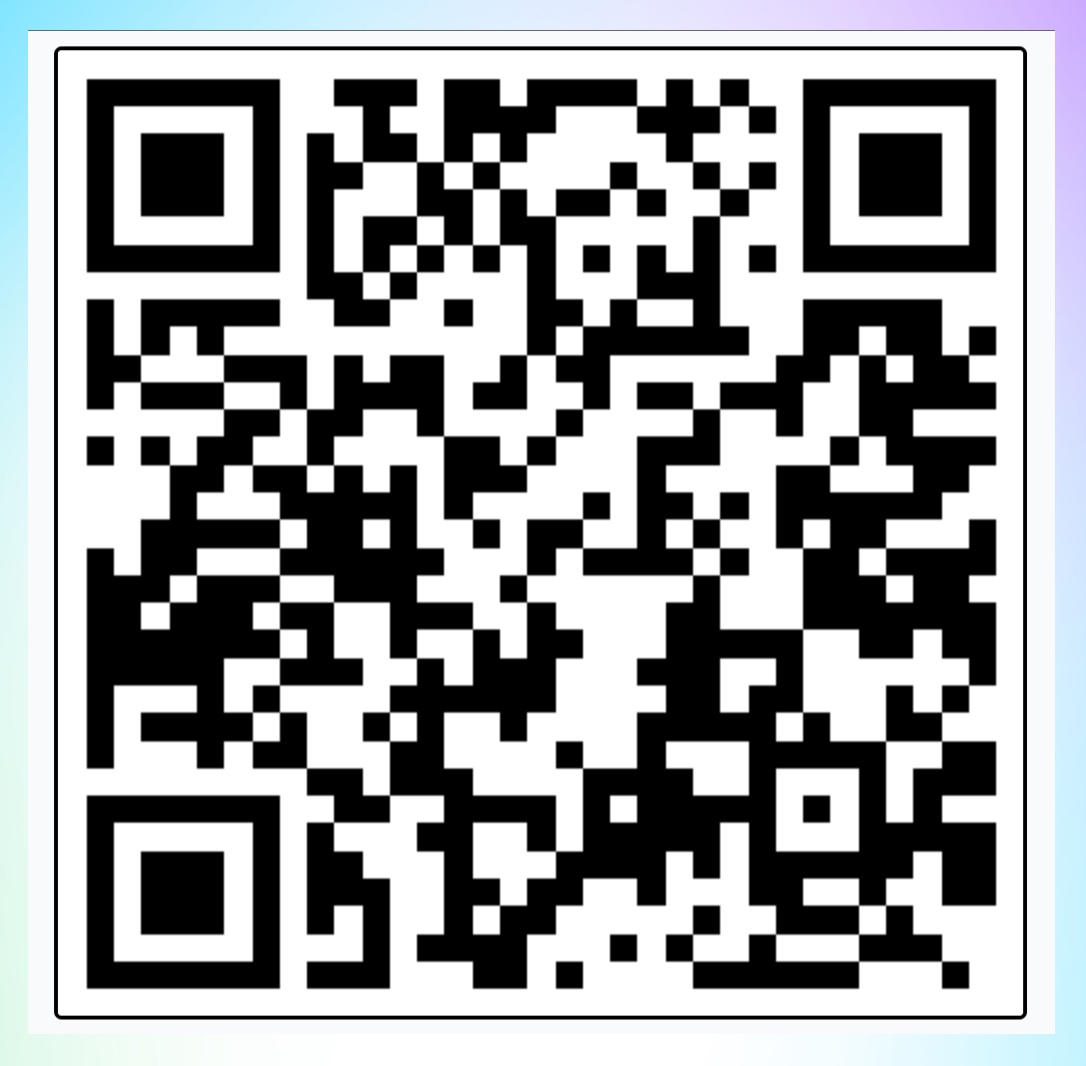

#### **Analyzing the data**

#### **Experiment Results**

Date Range Segment Baseline Nov 23, 2021 - Feb 17, 2023 V All Visitors V Original V

Last update: November 23, 2023 at 2:47 PM . Last event: February 17, 2023 at 7:51 AM

#### Summary

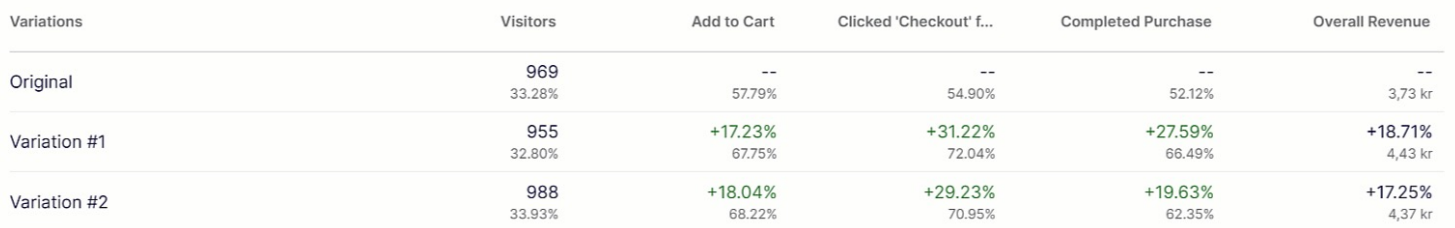

#### Add to Cart PRIMARY METRIC

Unique conversions per visitor for Add to Cart event

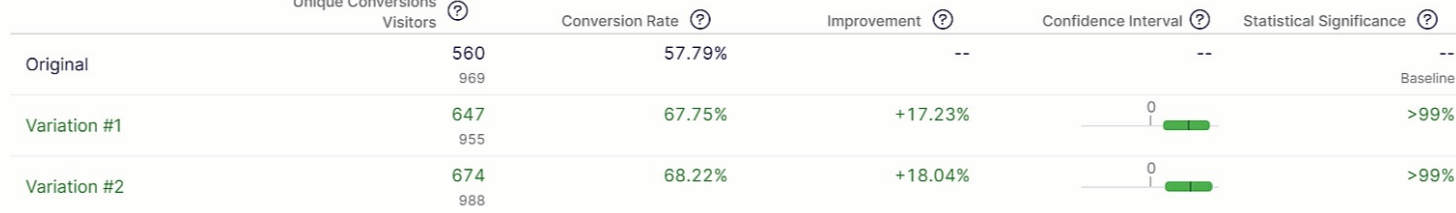

Hide Graph  $\land$ 

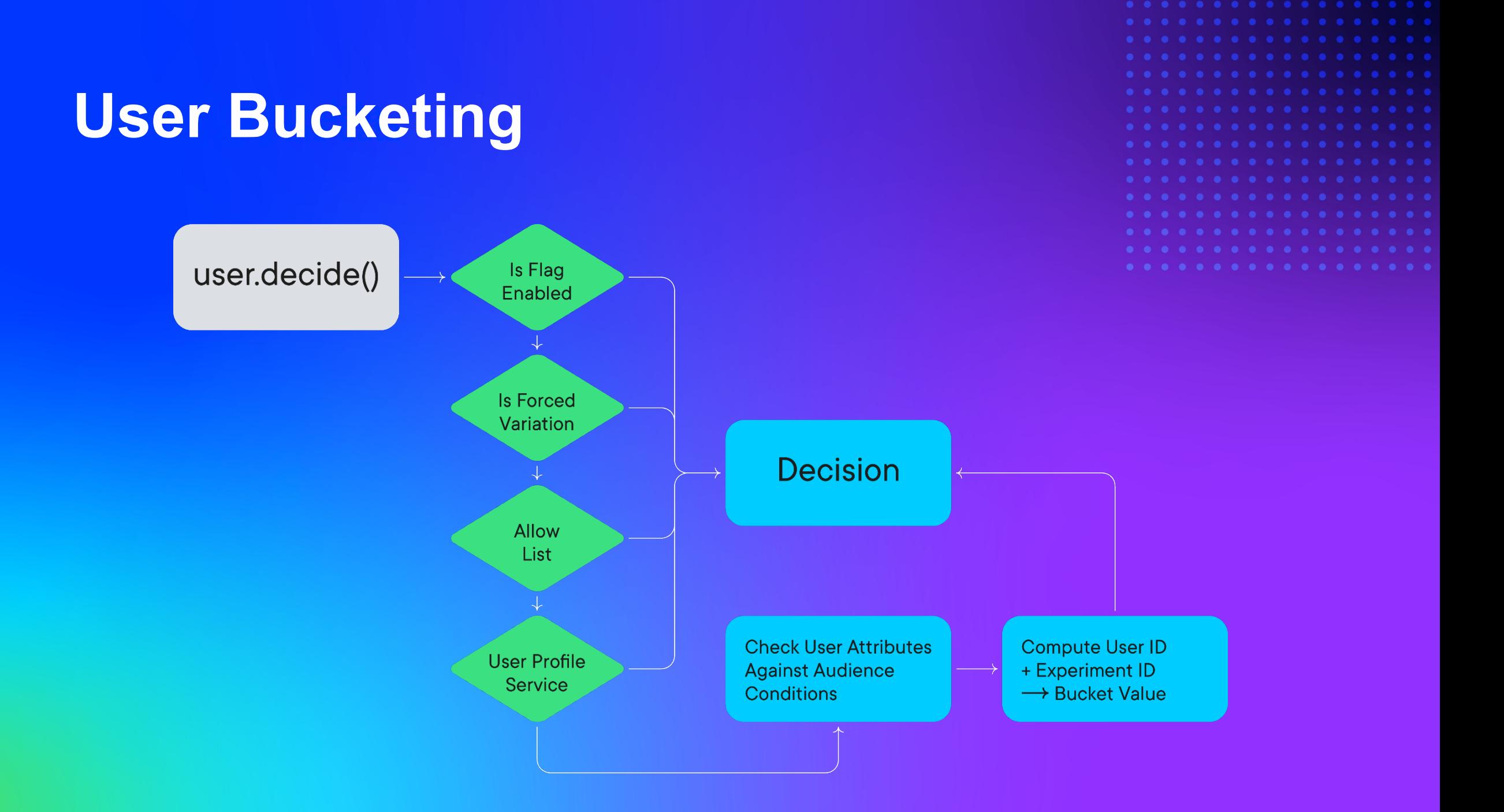

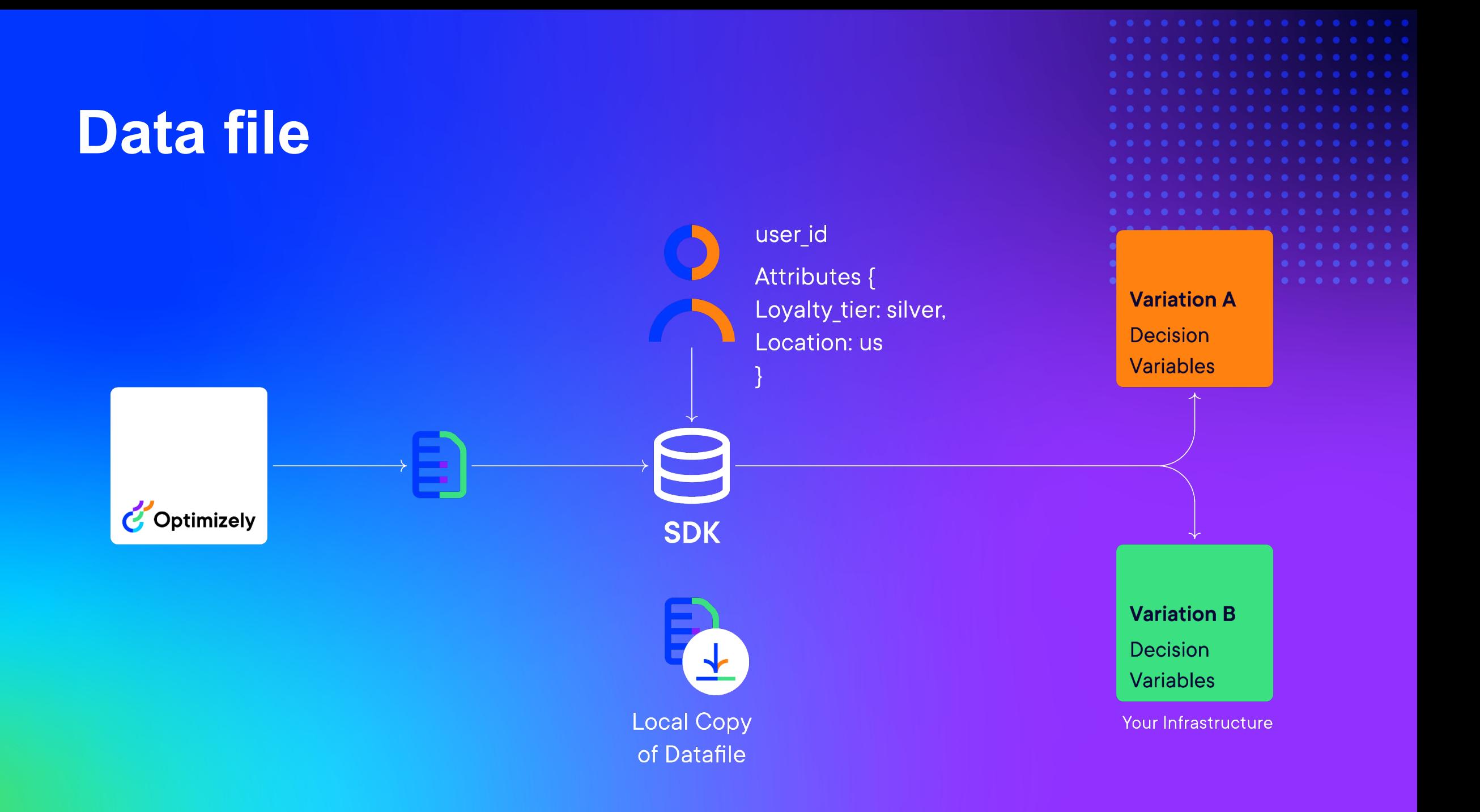

## Q&A

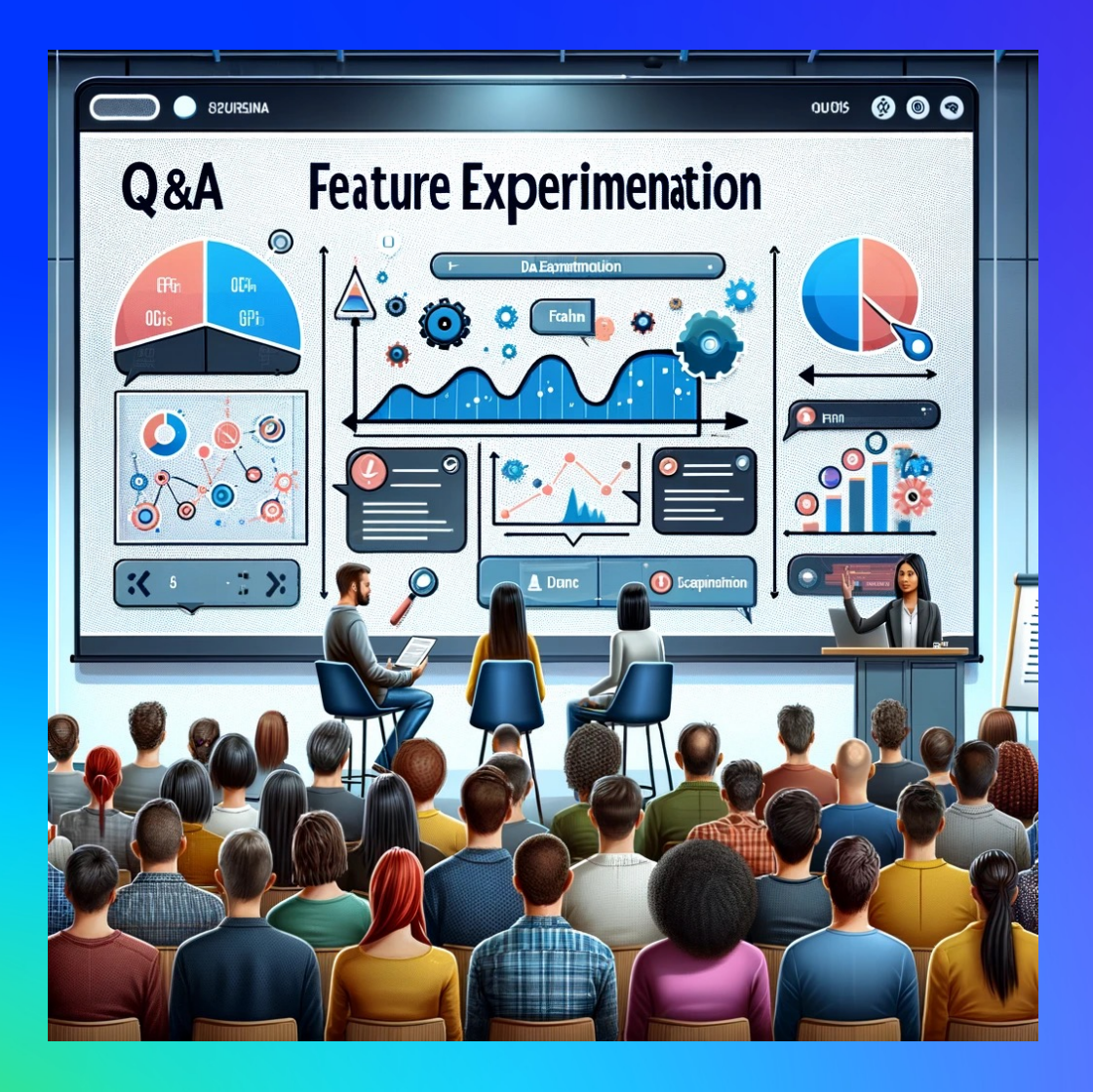

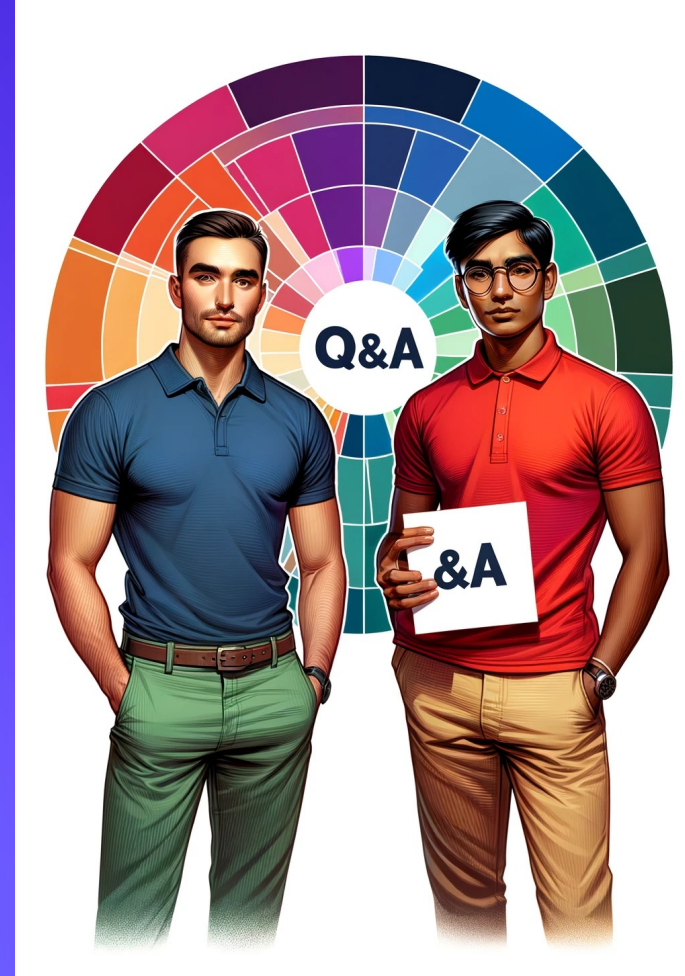

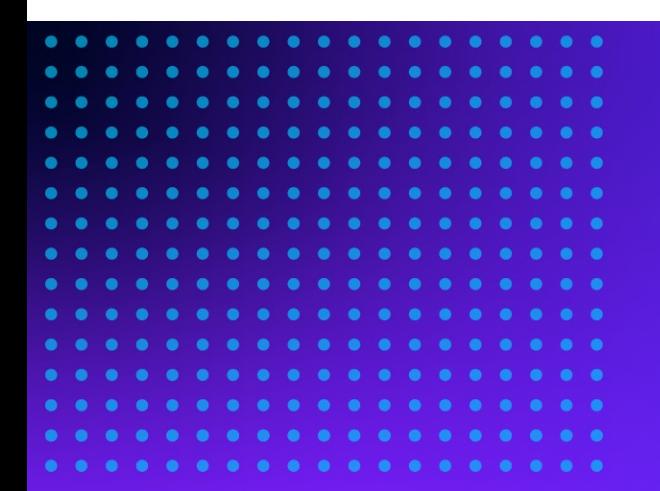

# **Thank you!**

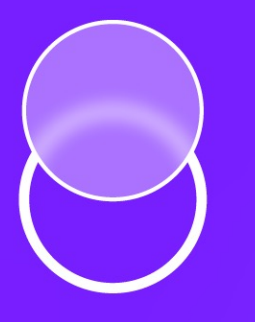

For additional questions: hristo.bakalov@optimizely.com kunal.shetye@optimizely.com